## **渋滞データバンク**

## 渋滞データバンクとは

過去の VICS 情報などから、年月日・曜日・時間・天気などと渋滞の相関を割り出して作成し たデータベースから、将来起こるであろう渋滞を考慮します。そのため、渋滞データバンクの内容は、実際の渋滞状況とは異なる場合があります。

## 渋滞を考慮したルートを作る ( 渋滞データバンク探索 )

過去の渋滞の状況をもとに、ルート上の渋滞を想定し、その結果を考慮したルートを探索します。ビーコンからの VICS 情報がある場合は、その情報も考慮されます。(別売の VICS ビーコンユ ニットが必要です。)

- 渋滞データバンクで探索されたルートを通っても、早く着くとは限りません。
- 渋滞データバンク探索時は、渋滞データも考慮された到着予想時刻が表示されます。

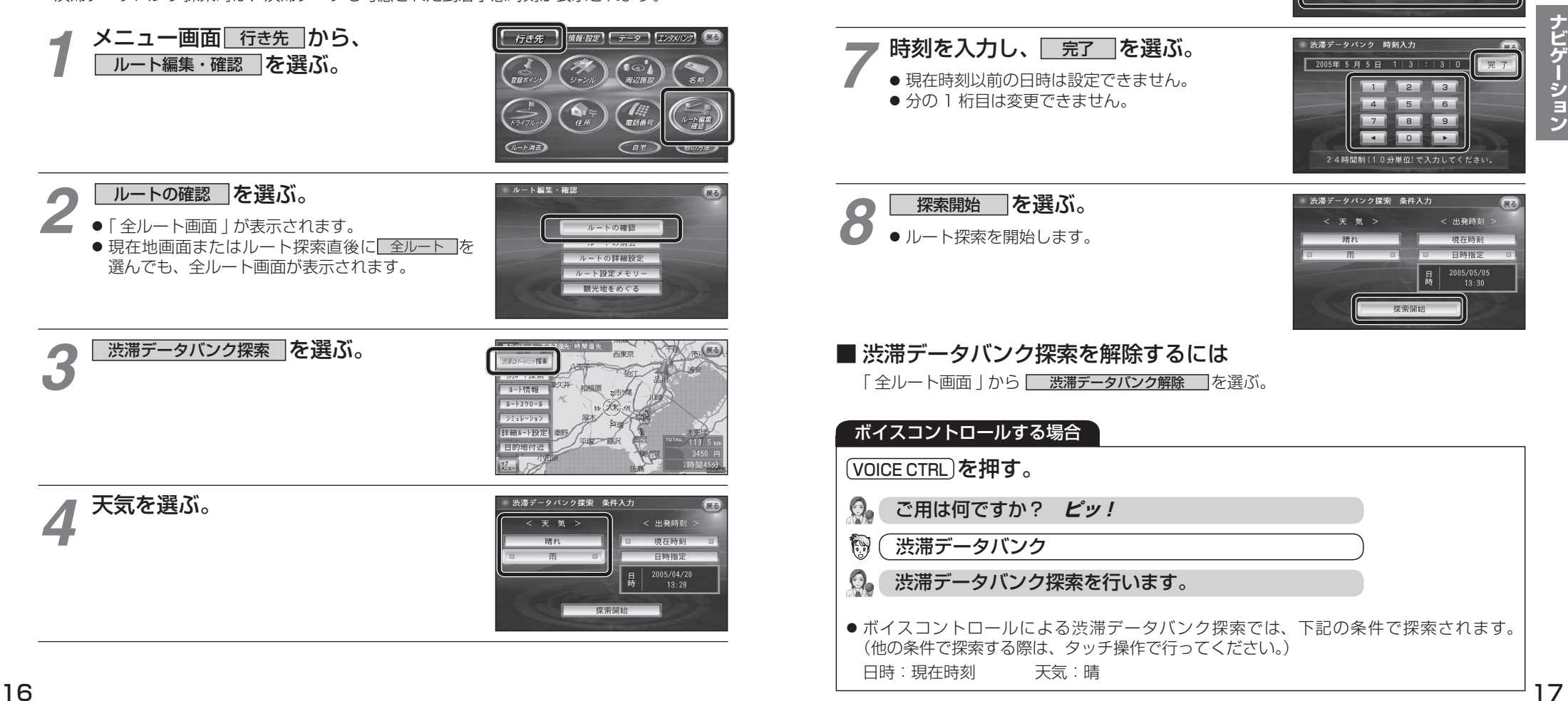

出発日時を選ぶ。 ● すぐ出発する場合:

*5*

*6*

● あとで出発する場合:

日付を入力する。

<mark>現在時刻 |</mark>を選び、手順 8 へ

渋滞データパンク探索 条件入力

渋滞データバンク 日付入力

< 出發時 現在時刻 日時指定 2005/04/20

11 12 13 14 15 16 17 18 19 20 21 22 23 **External control control** co

**日時指定|**を選び、手順 6 へ

● 現在時刻以前の日時は設定できません。